### Python as Prototyping Tool

Jonathan Sides, Russell Robertson and Tony Murphy

December 14, 2022

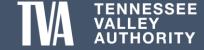

#### **ION Meter Dashboard and Reporting**

# Problem Description

Identifying EHV/HV
TVA stations and
Sensitive Customer
stations that
exceed the IEEE
Standard for
weekly Harmonics,
Unbalance and
Flicker in a timely
manner.

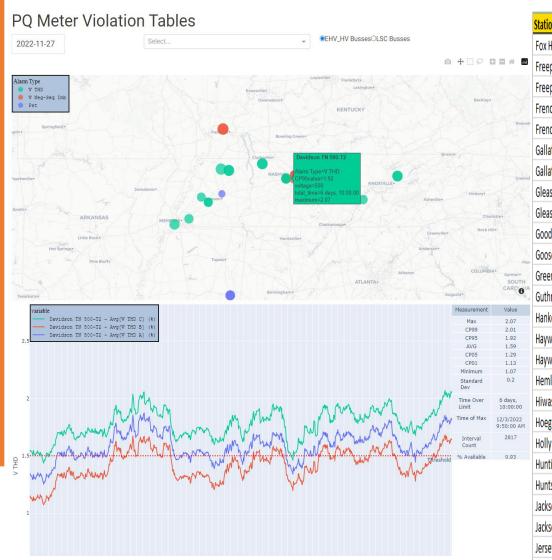

| Station Name                               | Voltage | VTHD Limi Time of Maximum  | Duration VTHD Exceeded | Maximum | CP95 Violation |
|--------------------------------------------|---------|----------------------------|------------------------|---------|----------------|
| Fox Hollow KY 161-Total Primary            | 161     | 2.5 11/27/2022 10:00:00 PM | 0:00:00                | 1.7     | 1.45           |
| Freeport TN 161-Miller Line Primary        | 161     | 2.5 11/30/2022 12:40:00 AM | 0:00:00                | 1.64    | 1.47           |
| Freeport TN 161-Total Primary              | 161     | 2.5 11/30/2022 12:40:00 AM | 0:00:00                | 1.63    | 1.46           |
| French Camp MS 500-Reliant Energy Line Pri | 500     | 1.5 11/27/2022 4:40:00 AM  | 7:30:00                | 1.93    | 1.28           |
| French Camp MS 500-Wolf Creek Line Primar  | 500     | 1.5 11/27/2022 4:40:00 AM  | 7:30:00                | 1.93    | 1.27           |
| Gallatin FP 161-GT Units 1-4 Primary       | 161     | 2.5 12/1/2022 8:50:00 PM   | 0:00:00                | 1.13    | 0.94           |
| Gallatin FP 161-GT Units 5-8 Primary       | 161     | 2.5 12/1/2022 4:20:00 AM   | 0:00:00                | 0.85    | 0.76           |
| Gleason TN 500-T1 Primary                  | 500     | 1.5 12/3/2022 8:00:00 PM   | 6 days, 16:10:00       | 2.39    | 2.16           |
| Gleason TN 500-T2 Primary                  | 500     | 1.5 12/3/2022 9:10:00 PM   | 6 days, 18:50:00       | 2.42    | 2.18           |
| Goodfield TN 161-Total                     | 161     | 2.5 11/27/2022 4:30:00 AM  | 0:00:00                | 0.9     | 0.78           |
| Goose Pond AL 161-B944-Cap                 | 161     | 2.5 11/30/2022 12:10:00 AM | 0:00:00                | 1.74    | 1.61           |
| Greeneville Industrial Park TN 161-Total   | 161     | 2.5 None                   | None                   | 0       | 0              |
| Guthrie KY 161-T1                          | 161     | 2.5 12/3/2022 9:00:00 PM   | 0:00:00                | 1.63    | 1.43           |
| Hankook TN 161-Total                       | 161     | 2.5 12/3/2022 9:00:00 PM   | 0:00:00                | 1.58    | 1.4            |
| Haywood TN 500-T1 Primary                  | 500     | 1.5 11/28/2022 4:00:00 AM  | 2 days, 21:00:00       | 1.72    | 1.61           |
| Haywood TN 500-T2 Primary                  | 500     | 1.5 11/28/2022 12:30:00 AM | 2 days, 19:10:00       | 1.72    | 1.61           |
| Hemlock TN 161-T1                          | 161     | 2.5 12/2/2022 6:50:00 AM   | 0:00:00                | 1.73    | 1.5            |
| Hiwassee TN 161-T1                         | 161     | 2.5 12/2/2022 1:40:00 PM   | 0:00:00                | 1.9     | 1.75           |
| Hoeganaes TN 161-Total                     | 161     | 2.5 12/2/2022 12:30:00 AM  | 0:00:00                | 1.19    | 0.96           |
| Holly Springs MS 161-B1004-Caps            | 161     | 2.5 11/29/2022 11:40:00 PM | 0:00:00                | 0.82    | 0.7            |
| Huntingdon TN 161-B954-Granges             | 161     | 2.5 11/30/2022 5:50:00 PM  | 0:00:00                | 0.97    | 0.86           |
| Huntsville TN 161-B1004-Caps               | 161     | 2.5 11/27/2022 12:00:00 AM | 0:00:00                | 1.59    | 1.44           |
| Jackson TN 161-B1004-Ameristeel            | 161     | 2.5 12/3/2022 10:30:00 PM  | 0:00:00                | 1.24    | 1.09           |
| Jackson TN 161-Total                       | 161     | 2.5 12/3/2022 7:00:00 PM   | 0:00:00                | 1.28    | 1.15           |
| Jersey Miniere Zinc TN 161-B20751          | 161     | 2.5 12/2/2022 5:50:00 AM   | 0:00:00                | 1.51    | 1.27           |
| T / TENNESSEE                              |         |                            |                        |         | : E            |

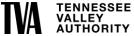

## Problem Description

 Conveying the impact of a situation using something other than line graphs and excel spreadsheets

### Voltage sag due to lighting strike.

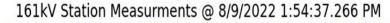

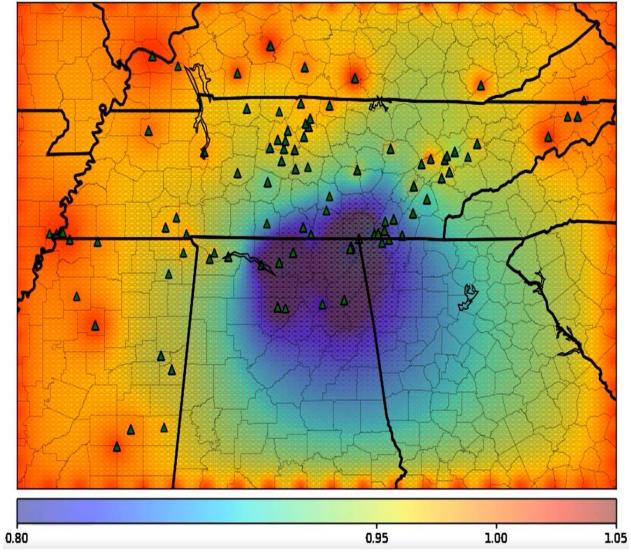

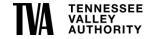

# Problem Description

 Conveying the impact of a situation using something other than line graphs and excel spreadsheets

### **Voltage Unbalance for Generation Shutdown.**

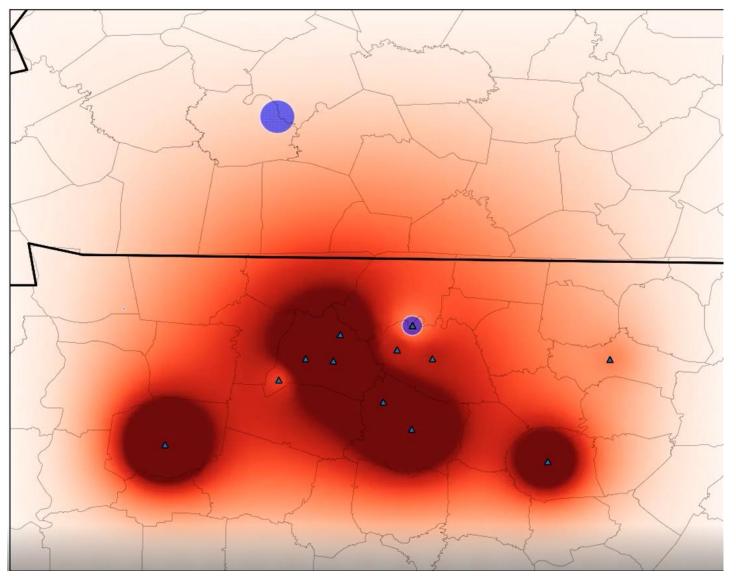

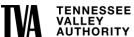